# **vbet jobs**

- 1. vbet jobs
- 2. vbet jobs :7games baixar aplicativo de enviar aplicativo
- 3. vbet jobs :bet365 telegram

# **vbet jobs**

Resumo:

**vbet jobs : Faça parte da elite das apostas em ecobioconsultoria.com.br! Inscreva-se agora e desfrute de benefícios exclusivos com nosso bônus especial!**  contente:

# **Compreenda o Mundo da Amazon Bet: Guia Prático**

#### **vbet jobs**

Amazon Bet é um site de entretenimento online que oferece uma experiência única em vbet jobs apostas esportivas e cassinos online, com a emoção de jogar na selva virtual da Amazon Bet. Com diversos jogos e ofertas promocionais, o Amazon Bet traz horas de diversão e possibilidade de ganhar prêmios incríveis.

### **A história da Amazon Bet**

A Amazon Bet começou como um serviço de entretenimento digital, que oferece jogos de cassinos online e apostas esportivas. Com o passar do tempo, eles expandiram seus serviços e ofertas para o público online. Agora, a Amazon Bet é uma plataforma popular com milhões de usuários.

### **Como jogar no Amazon Bet**

Para jogar no Amazon Bet, você precisa criar uma conta e realizar um depósito usando um método de pagamento aceito. Depois, poderá navegar pelas ofertas de jogos e escolher o que lhe interessar.

### **Benefícios da Amazon Bet**

A Amazon Bet apresenta várias vantagens em vbet jobs relação ao bingo tradicional. Além de poder jogar a qualquer hora do dia e em vbet jobs qualquer lugar, o Amazon Bet também oferece promoções especiais, como bônus e ofertas exclusivas.

#### **Proteção e segurança no Amazon Bet**

O Amazon Bet é um site de entretenimento digital legal e regulado que opera sob licença e cumpre rigorosamente as regulamentações de privacidade e segurança online.

### **Limitando os Jogos problemáticos**

O Amazon Bet se preocupa com o bem-estar dos seus usuários e oferece recursos e ferramentas para limitar as atividades de jogo excessivas, incluindo a postura de limites de depósito, jogo e tempo.

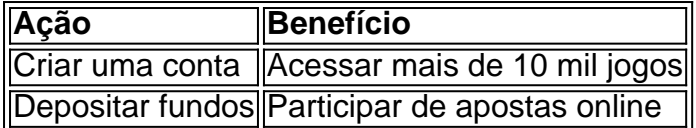

# **Extenda seus conhecimentos**

O que é a Amazon Bet?

Um site de entretenimento online que oferece games e apostas esportivas Como posso se candidatar a um bônus?

Visite a seção 'Promoções' do Amazon Bet e siga as instruções

O Amazon Bet é seguro?

Sim, a Amazon Bet é um site digital legal e regulamentado que opera com políticas rigorosas de privacidade e segurança online.

#### [casa de apostas cassino](https://www.dimen.com.br/casa-de-apostas-cassino-2024-07-14-id-16680.html)

TonyBet Canada lançado na província mais populosa do país, Ontário, em vbet jobs 2024 depois de receber vbet jobs licença de apostas esportivas on-line da AGCO no final de 2024. Tony Bet Sportsbook Review 2024 - Sports Betting Dime sportsbettingdime : sportivebooks. tonybet At Tonybet With TonyBet não há taxa para retirar e dinheiro. legalbet.uk : escola de stas

# **vbet jobs :7games baixar aplicativo de enviar aplicativo**

Descubra como começar a apostar e garantir um bônus na plataforma.

A bet365 é uma das maiores casas de apostas do mundo e oferece uma ampla gama de opções para os seus usuários. Se você é novo no mundo das apostas esportivas, não se preocupe, pois neste guia vamos mostrar como começar a apostar na bet365 de forma fácil e segura.

O primeiro passo é criar uma conta na bet365. Para isso, basta acessar o site oficial da casa de apostas e clicar no botão "Registre-se". Em seguida, você precisará preencher um formulário com seus dados pessoais, como nome, e-mail e data de nascimento.

Depois de criar vbet jobs conta, você precisará fazer um depósito para poder começar a apostar. A bet365 oferece várias opções de depósito, como cartão de crédito, transferência bancária e boleto bancário.

Agora que você já tem uma conta e um saldo disponível, é hora de escolher o que você quer apostar. A bet365 oferece apostas em vbet jobs uma ampla variedade de esportes, incluindo futebol, basquete, tênis e vôlei. Você pode apostar em vbet jobs partidas ao vivo ou em vbet jobs eventos futuros.

# **Como Baixar e Usar o Aplicativo Bet365 no iOS e Android**

Se você deseja se envolver em vbet jobs apostas esportivas, é importante ter o aplicativo Bet365 em vbet jobs seu celular.

Antes de mergulhar na experiência do aplicativo Bet365, é fundamental baixá-lo corretamente em vbet iobs seu dispositivo. Se você usa um dispositivo iOS ou Android, é simples localizar e

instalar o aplicativo.

### **Baixar o aplicativo Bet365 no iOS**

- Abra o App Store no seu iPhone ou iPad
- Procure por "bet365 app" ou "bet 365 mobile app " na barra de pesquisa
- Selecione o aplicativo oficial da Bet365 na lista de resultados
- Toque em vbet jobs "Obter" para iniciar o download e instalação do aplicativo

### **Baixar o aplicativo Bet365 no Android**

Embora o Google Play Store ainda não oferece o aplicativo Bet365 oficialmente em vbet jobs alguns países, é possível baixá-lo manualmente em vbet jobs arquivo.apk do site da Bet364.

- Visite o site da Bet365 em vbet jobs seu dispositivo Android
- Navegue até à seção "Aplicativos móveis" ou "Versões anteriores Android"
- Selecione e baixe o arquivo.apk (aplicativo Bet365 para Android)
- Antes de instalar, certifique-se de ativar permissões de "Origens desconhecidas" nas configurações de segurança do dispositivo
- Instale o arquivo baixado

## **Usando um VPN para Bet365 do Brasil**

Caso seja impedido de acessar Bet365 de determinados locais, poderá usar um Virtual Private Network (VPN) para contornar essas restrições geográficas.

Recomendamos o NordVPN, que garante a privacidade e, ao mesmo tempo, oferece um desempenho ótimo com o Bet365.

```vbnet Observe que o conteúdo gereado está acima em vbet jobs inglês e para transforma-lo em vbet jobs português para o usuário final seria bom usar um serviço de tradução. ```

# **vbet jobs :bet365 telegram**

Fale conosco. Envie dúvidas, críticas ou sugestões para a nossa equipa dos contos de abaixão: Telefone: 0086-10-8805 0795 E-mail: portuguesxinhuanet.com

Author: ecobioconsultoria.com.br Subject: vbet jobs Keywords: vbet jobs Update: 2024/7/14 2:40:21